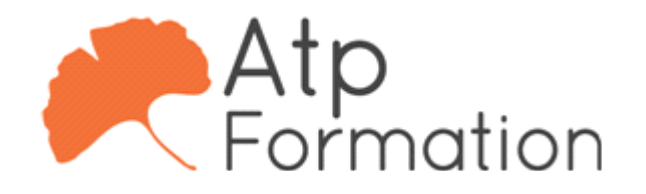

#### **Plan de cours N° : 252**

**Durée : 4 jours (28h)**

#### **PARTICIPANTS / PRE-REQUIS**

Toutes personnes amenées à travailler sur la création et/ou la modification de plans existants.

Avoir une expérience du dessin technique est un atout

#### **OBJECTIFS PEDAGOGIQUES**

Comprendre l'interface et apprendre l'environnement du logiciel. Adapter l'environnement de travail en fonction de son corps de métier. Manipuler quelques commandes de création du logiciel (ligne, cercle…). Maitriser les notions de précision et le paramétrage du logiciel . Gérer les outils visuels . Connaitre les différents états d'affichage de famille d'objet et les positionner suivant son métier. Gérer la visualisation des traits sur l'impression papier. Manipuler les commandes de modification afin d'obtenir les formes souhaités. Créer des groupes d'objets utilisable pour la communauté. Définir les différents styles de texte . Gérer les différentes commandes de création de texte. Partager les éléments de dessin existant. Créer une bibliothèque visuelle. Chercher des commandes dynamiques associées aux objets. Définir les différents styles de côte . Partager des plans dynamiques. Créer une mise en page avec les notions d'échelle et de format papier. Faire des liens dynamiques avec d'autres logiciels. Imprimer plusieurs plans.

## **MOYENS PEDAGOGIQUES**

Réflexion de groupe et apports théoriques du formateur Travail d'échange avec les participants sous forme de réunion-discussion Utilisation de cas concrets issus de l'expérience professionnelle Validation des acquis par des exercices de synthèse Alternance entre apports théoriques et exercices pratiques (en moyenne 30 et 70%) Remise d'un support de cours. Assistance post-formation d'une durée de 1 an sur le contenu de la formation via notre adresse mail dédiée formateurs@atpformation.com

### **MOYENS PERMETTANT LE SUIVI DE L'EXECUTION ET DES RESULTATS**

Feuille de présence signée en demi-journée, Evaluation des acquis tout au long de la formation, Questionnaire de satisfaction, Attestation de stage à chaque apprenant, Positionnement préalable oral ou écrit, Evaluation formative tout au long de la formation, Evaluation sommative faite par le formateur ou à l'aide des certifications disponibles.

#### **MOYENS TECHNIQUES EN PRESENTIEL**

Accueil des stagiaires dans une salle dédiée à la formation, équipée d'ordinateurs, d'un vidéo projecteur d'un tableau blanc.

#### **MOYENS TECHNIQUES DES CLASSES A DISTANCE**

A l'aide d'un logiciel comme Teams, Zoom etc... un micro et éventuellement une caméra pour l'apprenant, suivez une formation en temps réel et entièrement à distance. Lors de la classe en ligne, les apprenants interagissent et communiquent entre eux et avec le formateur.

Les formations en distanciel sont organisées en Inter-Entreprise comme en Intra-Entreprise. L'accès à l'environnement d'apprentissage (support de cours, labs) ainsi qu'aux preuves de suivi et d'assiduité (émargement, évaluation) est assuré. Les participants recevront une convocation avec lien de connexion

Pour toute question avant et pendant le parcours, une assistance technique et pédagogique est à disposition par mail et par téléphone auprès de notre équipe par téléphone au 04.76.41.14.20 ou par mail à contact@atp-formation.com

#### **ORGANISATION**

Les cours ont lieu de 9h00-12h30 13h30-17h00.

#### **PROFIL FORMATEUR**

Nos formateurs sont des experts dans leurs domaines d'intervention

Leur expérience de terrain et leurs qualités pédagogiques constituent un gage de qualité.

#### **ACCESSIBILITE**

Les personnes atteintes de handicap souhaitant suivre cette formation sont invitées à nous contacter directement, afin d'étudier ensemble les possibilités de suivre la formation.

31. av. du Granier 38240 Meylan<br>Tél. 04 76 41 14 20 Fax 04 76 41 38 45

SARL au capital de 120 000€ - 390 032 050 RCS GRENOBLE SIRET 390 032 050 00010 - APE 8559A - TVA Intracom. FR03390032050

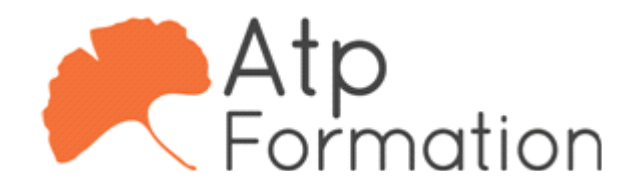

**Plan de cours N° : 252 Durée : 4 jours (28h)**

> 28/12/2023 **MISE A JOUR**

> > 31, av. du Granier 38240 Meylan Tél. 04 76 41 14 20 Fax 04 76 41 38 45

SARL au capital de 120 000€ - 390 032 050 RCS GRENOBLE SIRET 390 032 050 00010 - APE 8559A - TVA Intracom. FR03390032050

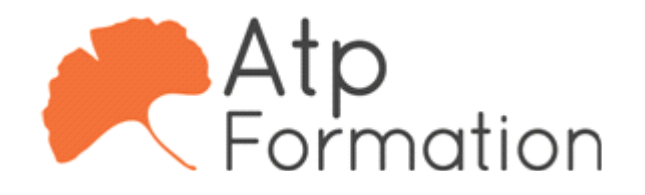

**Plan de cours N° : 252 Durée : 4 jours (28h)**

# **Introduction**

- **Présentation**
- **Environnement**
- $\bullet$  Le ruban
- Ouverture et chargement partiels (suivant version)
- **Adaptation à l'environnement de travail**

## **Gestion de l'espace de travail**

- · Notion d'échelle
- Les limites
- Les coordonnées
- Absolues / Relatives

# **Commandes de création de dessin**

- $\bullet$  Ligne
- $\bullet$  Cercle
- $\bullet$  Rectangle
- $\bullet$  Polyligne
- Anneau
- Elipse

## **Les modes d'accrochage aux objets**

- Modes ponctuels
- Modes permanents et paramétrages

# **Gestion de l'écran graphique**

- l Les zooms
- Panoramique

## **Les fonctions du gestionnaire des propriétés des calques**

- Les créations de calques
- Les tris de calques
- Les couleurs

# **Gestions des épaisseurs de ligne**

• Les épaisseurs de trait

# **Commandes de modifications et d'éditions**

- Ajuster
- Prolonger
- Etirer
- Coupure
- Raccord
- Chanfrein

### **Les blocs**

- Bloc interne aux dessins
- **Bloc externe**
- Gestion des blocs
- $\bullet$  Modification et mise à jour

## **Styles de texte**

• Création de styles de texte

### **Les textes**

- Création de texte
- Modification de texte

## **AutoCad DesignCenter**

• Récupération de données de dessin

### **La palette d'outils**

- Création de palette
- Insertion de bloc dans la palette
- $\bullet$  Utilisation des hachures de la palette

## **Les poignées**

- Paramétrage
- **Travail sur les poignets**
- l Les commandes associées

# **Styles de cote**

- Création de style
- Modification de style
- Les cotations et cotation rapide

## **Référence externe**

- Attacher une Xref
- Les chemins de recherche
- Visibilités des références

31. av. du Granier 38240 Meylan Tél. 04 76 41 14 20 Fax 04 76 41 38 45

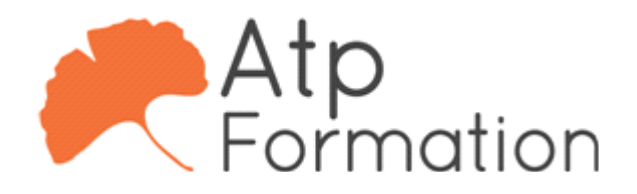

#### **Plan de cours N° : 252**

**Durée : 4 jours (28h)**

# **Mise en plan avec l'espace objet, l'espace papier**

- Création de mise en page
- Réglage des échelles
- Adaptation des hauteurs de texte
- Fenêtres non rectangulaires
- · Notion d'échelle
- l Création et paramétrages des onglets de présentation

## **Les liens**

- **Entre AutoCAD et Word**
- **Entre AutoCAD et Excel**

# **Les sorties traceur/imprimante**

• Table de tracé

# **Trucs et astuces**

- Création de dessin gabarit
- Options des polylignes
- Les fichiers d'échanges
- Les raccourcis claviers (Alias)

31. av. du Granier 38240 Meylan Tél. 04 76 41 14 20 Fax 04 76 41 38 45